## Package 'YPmodelPhreg'

July 5, 2023

Type Package

Title The Short-Term and Long-Term Hazard Ratio Model with Proportional Adjustment

Version 1.0.0

Maintainer Daewoo Pak <dpak@yonsei.ac.kr>

Description Provides covariate-adjusted comparison of two groups of right censored data, where the binary group variable has separate short-term and long-term effects on the hazard function, while effects of covariates such as age, blood pressure, etc. are proportional on the hazard. The model was studied in Yang and Prentice (2015) [<doi:10.1002/sim.6453>](https://doi.org/10.1002/sim.6453) and it extends the two sample version of the short-term and long-term hazard ratio model proposed in Yang and Prentice (2005) [<doi:10.1093/biomet/92.1.1>](https://doi.org/10.1093/biomet/92.1.1). The model extends the usual Cox proportional hazards model to allow more flexible hazard ratio patterns, such as gradual onset of effect, diminishing effect, and crossing hazard or survival functions. This package provides the following: 1) point estimates and confidence intervals for model parameters; 2) point estimate and confidence interval of the average hazard ratio; and 3) plots of estimated hazard ratio function with point-wise and simultaneous confidence bands.

License GPL  $(>= 2)$ 

Author Daewoo Pak [aut, cre], Song Yang [aut]

Imports survival

RoxygenNote 7.2.2

NeedsCompilation no

Repository CRAN

Date/Publication 2023-07-05 17:33:08 UTC

### R topics documented:

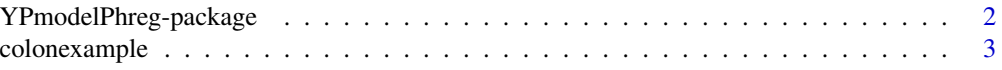

<span id="page-1-0"></span>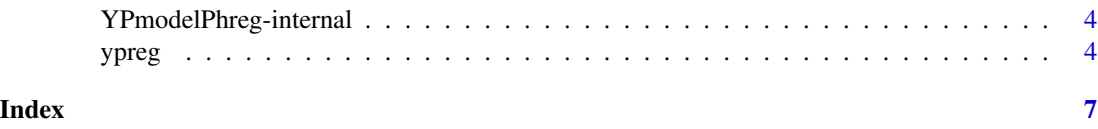

YPmodelPhreg-package *The Short-Term and Long-Term Hazard Ratio Model with Proportional Adjustment*

#### Description

This package fits a semiparametric short term and long term hazard ratio model for the group variable, adjusted for proportional covariate effects. The model was studied in Yang and Prentice (2015), and it extends the two sample results in Yang and Prentice (2005). The model accommodates various non-proportional hazards scenarios including those with crossing hazards or survival functions. The main function of the package is [ypreg](#page-3-1), which provides the estimates and confidence intervals of the model parameters, the average hazard ratio, and the hazard ratios at user-specified time points. Plots of point-wise and simultaneous confidence bands are also given.

#### Details

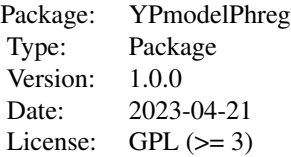

#### Value

No return value, called for side effects

#### Author(s)

Daewoo Pak and Song Yang Maintainer: Daewoo Pak <dpak@yonsei.ac.kr>

#### References

Yang, S., & Prentice, R. (2005). Semiparametric analysis of short-term and long-term hazard ratios with two-sample survival data. *Biometrika*, 92(1), 1-17.

Yang, S., & Prentice, R. L. (2015). Assessing potentially time-dependent treatment effect from clinical trials and observational studies for survival data, with applications to the Women's Health Initiative combined hormone therapy trial. *Statistics in medicine*, 34(11), 1801-1817.

#### <span id="page-2-0"></span>colonexample 3

#### See Also

[ypreg](#page-3-1)

#### Examples

```
library(YPmodelPhreg)
data(colonexample)
head(colonexample)
res \leq ypreg(colonexample, time.hr = c(1, 7))
res
plot(res)
```
<span id="page-2-1"></span>colonexample *An example from Chemotherapy for Stage B/C colon cancer*

#### Description

The example colonexample in this package was created using data from one of the first successful trials of adjuvant chemotherapy for colon cancer. The original data set is available from colon in the survival library. The data set colonexample here uses only records with etype = 2 and  $rx =$ 1 or 3, and it includes three variables: extent, surg, and node4.

#### Usage

data("colonexample")

#### Format

A data frame with 619 observations on the following 6 variables.

time time until event or censoring (in years)

event censoring status ( $1 =$  event,  $0 =$  censored)

group group indicator  $(1 = Lev(amisole)+5-FU)$ ,  $0 = Obs(ervation)$ 

 $X1$  a binary covariate for extent  $(1 = \text{serosa or contiguous structures}, 0 = \text{submucos}$  or muscle)

X2 a binary covariate for surg (1=long, 0=short)

X3 a binary covariate for node4 ( $1 =$  more than 4 positive lymph nodes,  $0 =$  otherwise)

#### See Also

[ypreg](#page-3-1)

#### Examples

```
library(YPmodelPhreg)
data(colonexample)
head(colonexample)
```
<span id="page-3-0"></span>YPmodelPhreg-internal *Internal functions for the YPmodelPhreg package*

#### Description

Internal functions for the YPmodelPhreg package.

#### Value

No return value, called for side effects

<span id="page-3-1"></span>ypreg *Fit a short-term and long-term hazard ratio model with proportional adjustment*

#### <span id="page-3-2"></span>Description

The main results of the function are the estimations of:

- parameters in the covariate-adjusted short-term and long-term hazard ratio model with confidence intervals;
- the average hazard ratio with the confidence interval; and
- the hazard ratio function along with point-wise and simultaneous confidence bands (confidence intervals for the hazard ratios at specific user input time points are also given).

#### Usage

```
## Default S3 method:
ypreg(data, alpha = 0.05, time.hr = NULL,L = NULL, U = NULL, repnum = 5000, tau = NULL, ...)
```
#### Arguments

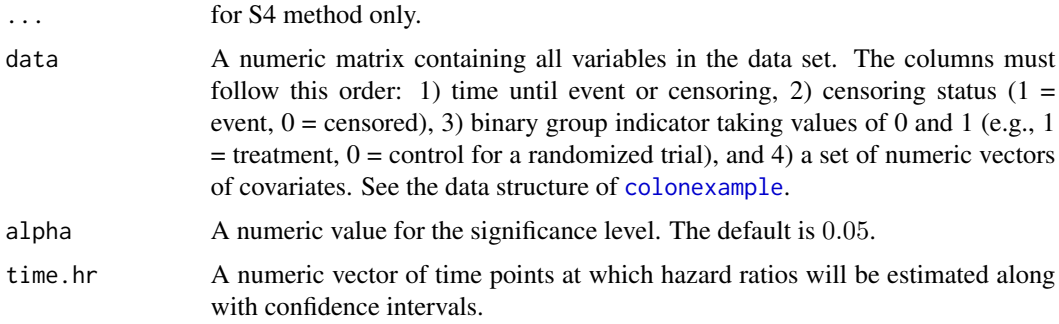

#### <span id="page-4-0"></span>ypreg 5

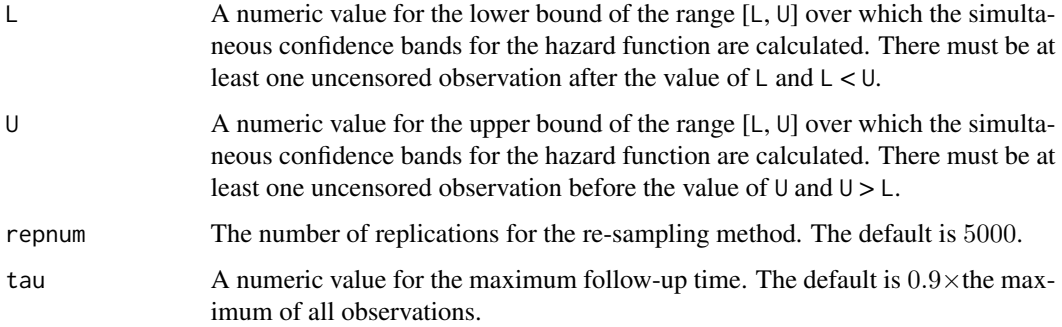

#### Details

The confidence intervals for the hazard ratios are obtained using the logarithmic transformation. When the user input interval [L, U] is different from the default interval, the intersection of the user input interval and the default interval is used. The point-wise confidence intervals and the simultaneous confidence bands can be plotted by supplying the object being returned by the function [ypreg](#page-3-1) to the function [plot.ypreg](#page-3-2).

#### Value

an object of S3 ypreg class representing the fit. The object also includes the results of the Cox proportional hazards model, implemented by using the coxph function in the survival library.

A list with at least the following elements:

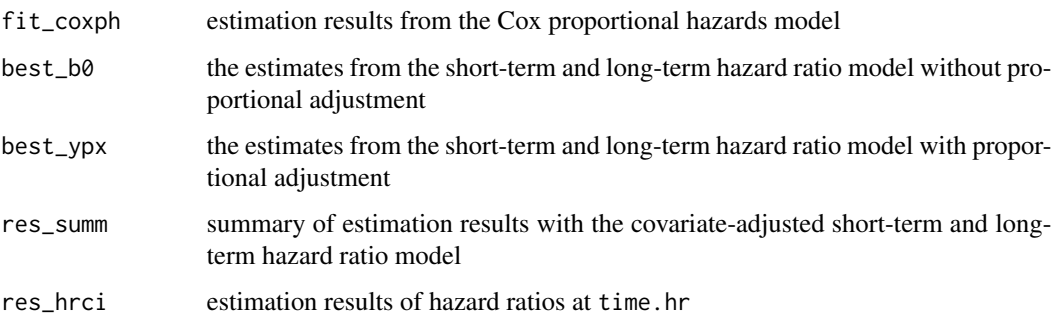

#### References

Yang, S., & Prentice, R. (2005). Semiparametric analysis of short-term and long-term hazard ratios with two-sample survival data. *Biometrika*, 92(1), 1-17.

Yang, S., & Prentice, R. L. (2015). Assessing potentially time-dependent treatment effect from clinical trials and observational studies for survival data, with applications to the Women's Health Initiative combined hormone therapy trial. *Statistics in medicine*, 34(11), 1801-1817.

#### See Also

[plot.ypreg](#page-3-2)

6 ypregate the control of the control of the control of the control of the control of the control of the control of the control of the control of the control of the control of the control of the control of the control of t

#### Examples

```
library(YPmodelPhreg)
data(colonexample)
head(colonexample)
res <- ypreg(colonexample, time.hr = c(1, 7))
res
plot(res)
```
# <span id="page-6-0"></span>Index

∗ datasets colonexample, [3](#page-2-0) ∗ package YPmodelPhreg-package, [2](#page-1-0) ∗ ypreg ypreg, [4](#page-3-0) colonexample, [3,](#page-2-0) *[4](#page-3-0)* fn\_est0\_ypmodel0 *(*YPmodelPhreg-internal*)*, [4](#page-3-0) fn\_est\_ypmodel0 *(*YPmodelPhreg-internal*)*, [4](#page-3-0) fn\_est\_ypmodelx *(*YPmodelPhreg-internal*)*, [4](#page-3-0) fn\_hrci *(*YPmodelPhreg-internal*)*, [4](#page-3-0) fn\_summ *(*YPmodelPhreg-internal*)*, [4](#page-3-0) fn\_u *(*YPmodelPhreg-internal*)*, [4](#page-3-0) fn\_uh *(*YPmodelPhreg-internal*)*, [4](#page-3-0) fn\_uhx *(*YPmodelPhreg-internal*)*, [4](#page-3-0) fn\_ux *(*YPmodelPhreg-internal*)*, [4](#page-3-0)

plot.ypreg, *[5](#page-4-0)* plot.ypreg *(*ypreg*)*, [4](#page-3-0) print.ypreg *(*ypreg*)*, [4](#page-3-0)

YPmodelPhreg-internal, [4](#page-3-0) YPmodelPhreg-package, [2](#page-1-0) ypreg, *[2,](#page-1-0) [3](#page-2-0)*, [4,](#page-3-0) *[5](#page-4-0)*